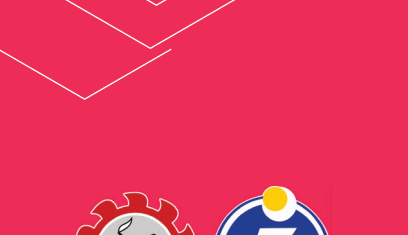

## **THE SEAMEO INNOTECH READER**

## Jelajahi e-book dengan **SEAMEO INNOTECH Reader**,

sebuah aplikasi universal yang memungkinkan konsistensi dalam gaya, format, dan keterbacaan sumber bacaan digital yang khusus dirancang dan disesuaikan untuk guru.

## Unduh sekarang dari **App Store** secara gratis.

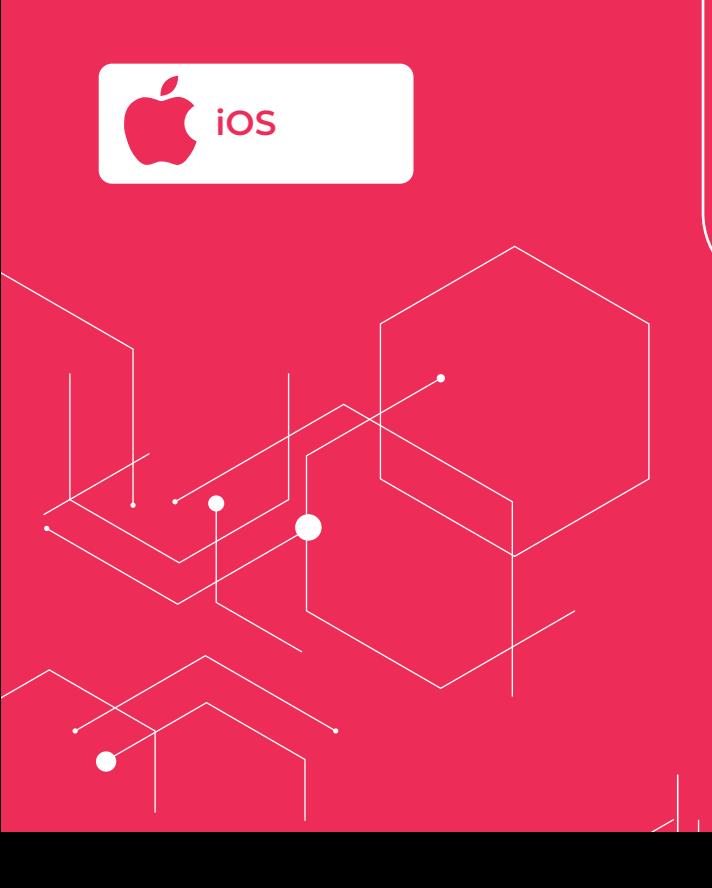

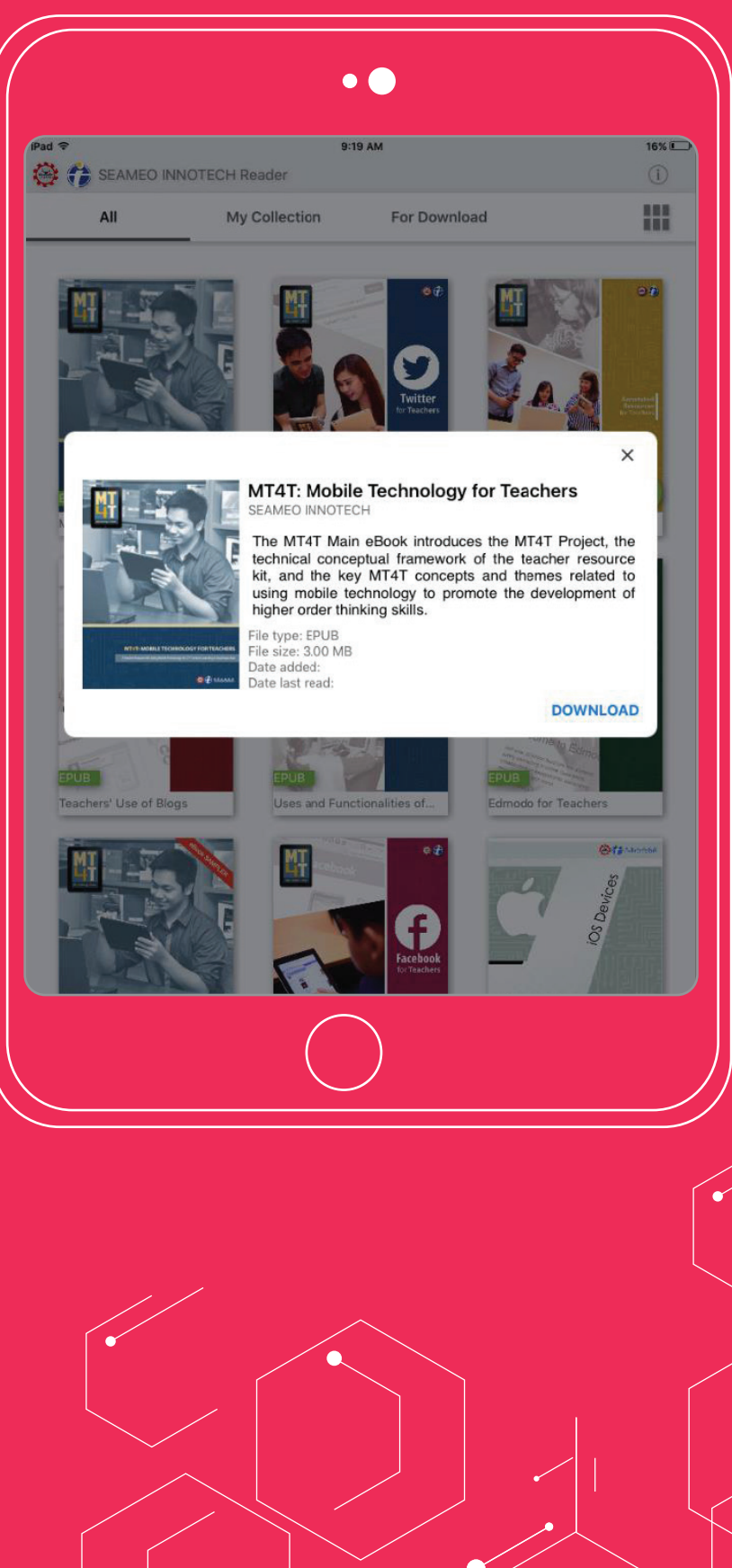

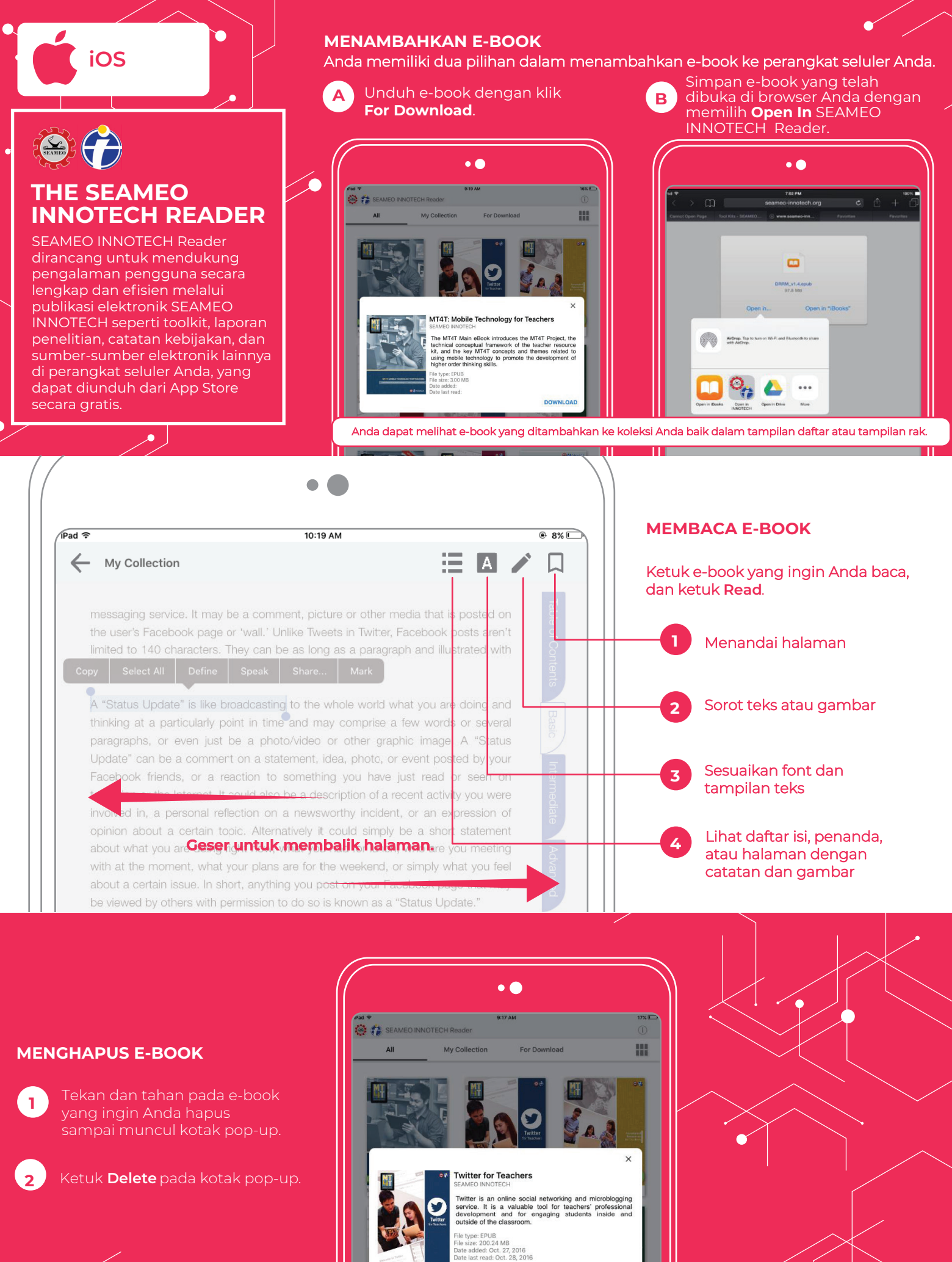

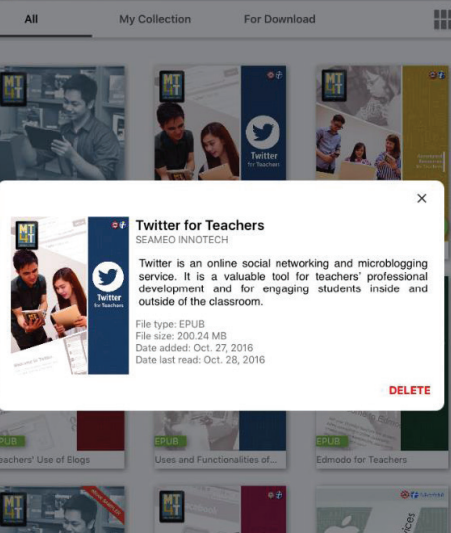